## **How to install and set up the FB4 Beam Content Pack**

## [回去](https://wiki.pangolin.com/doku.php?id=beyond:video-chinese)

From: <https://wiki.pangolin.com/> - **Complete Help Docs**

Permanent link: **[https://wiki.pangolin.com/doku.php?id=hardware:fb4:fb4\\_beam\\_content\\_pack-cn](https://wiki.pangolin.com/doku.php?id=hardware:fb4:fb4_beam_content_pack-cn)**

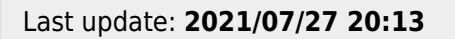

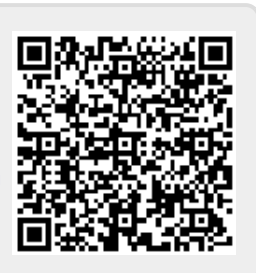